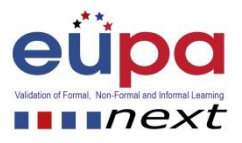

## **Μεθοδολογικό εργαλείο: <Ας επικοινωνήσουμε>**

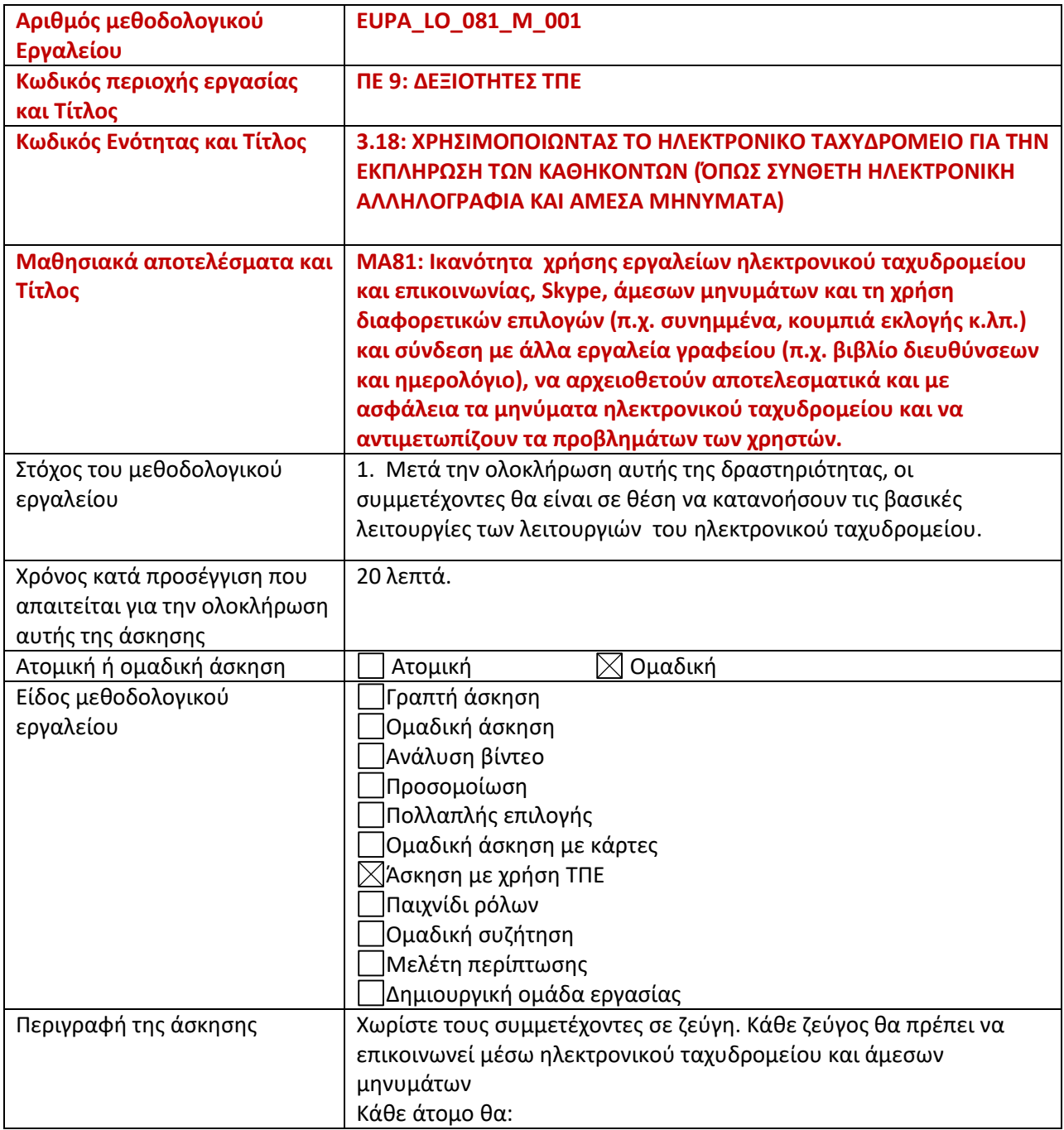

Μεθοδολογικό Εργαλείο: < EUPA\_LO\_081\_M\_001>, <Ας επικοινωνήσουμε> Σελίδα | 1

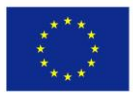

Co-funded by the Erasmus+ Programme of the European Union

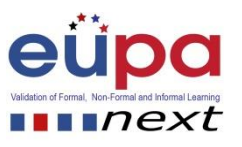

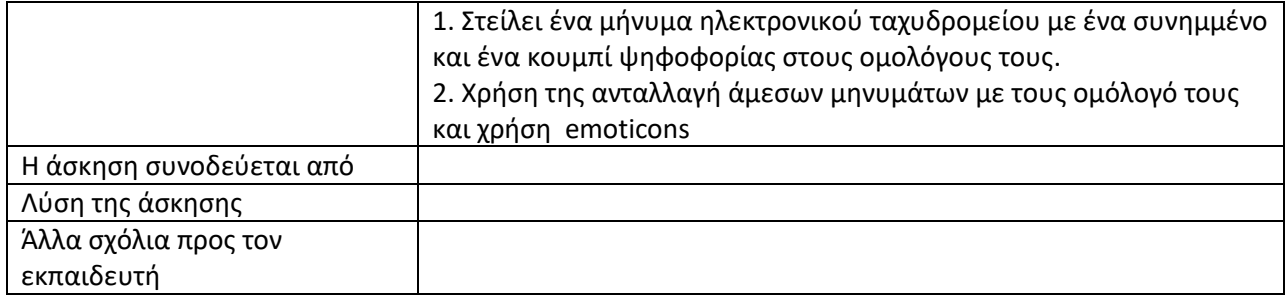

Μεθοδολογικό Εργαλείο: < EUPA\_LO\_081\_M\_001>, <Ας επικοινωνήσουμε> Σελίδα | 2

Co-funded by the Erasmus+ Programme of the European Union

2015-1-CY01-KA202-011853